- Week 11.b CS 5600 03/22 2023
- 1. Last time 2. mmap 3. I/O architecture ----------------------------------

NO OH · Lab $\downarrow$  (kalloc  $\rightarrow$  $\frac{\partial}{\partial r}$ 

 $1.$  [ast time

Page fault

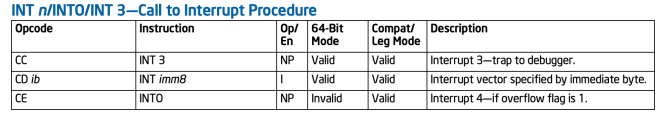

paging overcommitis fr lem

 $c$ ost;  $\pi$ tm  $\sigma$  0.001%) 0.1%, 0.1% memory access time  $\sim$  100ns SSD access time  $\sim 1$  ms = 10^6 ns  $x + d$  QUESTION: what does page fault probability (p) need to be to ensure that paging hurts performance by less than 10%?

$$
\Rightarrow P \cdot t_{d} + (1-p) \cdot t_{m} \leq 1.1 \cdot t_{m}
$$
\n
$$
\Rightarrow P \cdot t_{d} + (1-p) \cdot t_{m} \leq 0.1 \cdot t_{m}
$$
\n
$$
\Rightarrow P \cdot t_{d} + \pm \sqrt{1-p} \cdot t_{m} \leq 0.1 \cdot t_{m}
$$
\n
$$
\Rightarrow P \cdot t_{d} - t_{m} \leq 0.1 \cdot t_{m}
$$
\n
$$
\Rightarrow \text{Answer: } P \leq \frac{0.1 \cdot t_{m}}{t_{d} - t_{m}} \approx \frac{0.1 \cdot t_{m}}{10^{6} n_{3}} = \frac{1}{10^{6}} \cdot \frac{0.1 \cdot t_{m}}{10^{6} n_{3}} = \frac{1}{10^{6}} \cdot \frac{0.1 \cdot t_{m}}{10^{6} n_{3}} = \frac{1}{10^{6}} \cdot \frac{0.1 \cdot t_{m}}{10^{6} n_{3}} = \frac{0.1 \cdot t_{m}}{10^{6} n_{3}} = \frac{0.1 \cdot t_{m}}{10^{6} n_{
$$

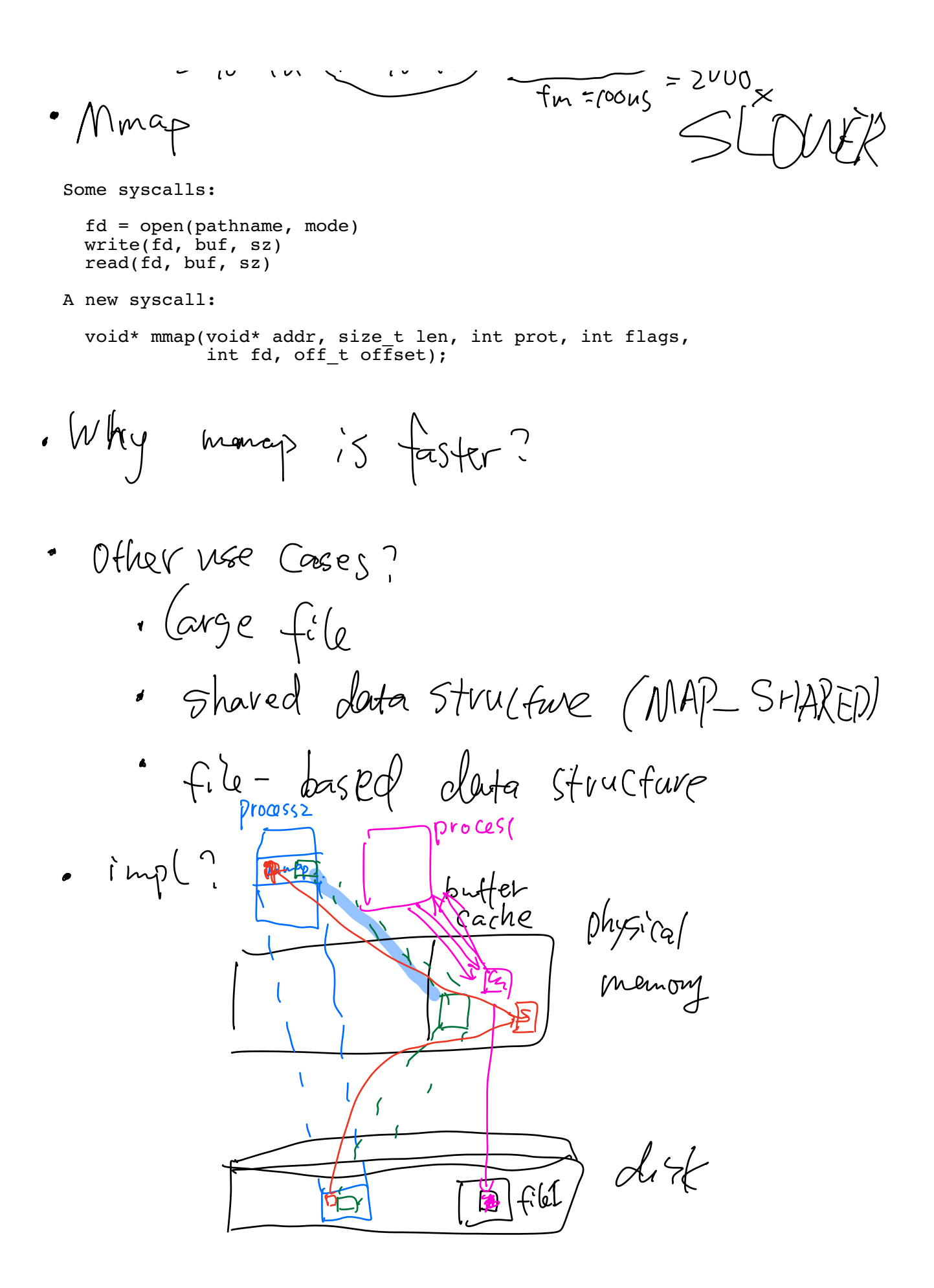

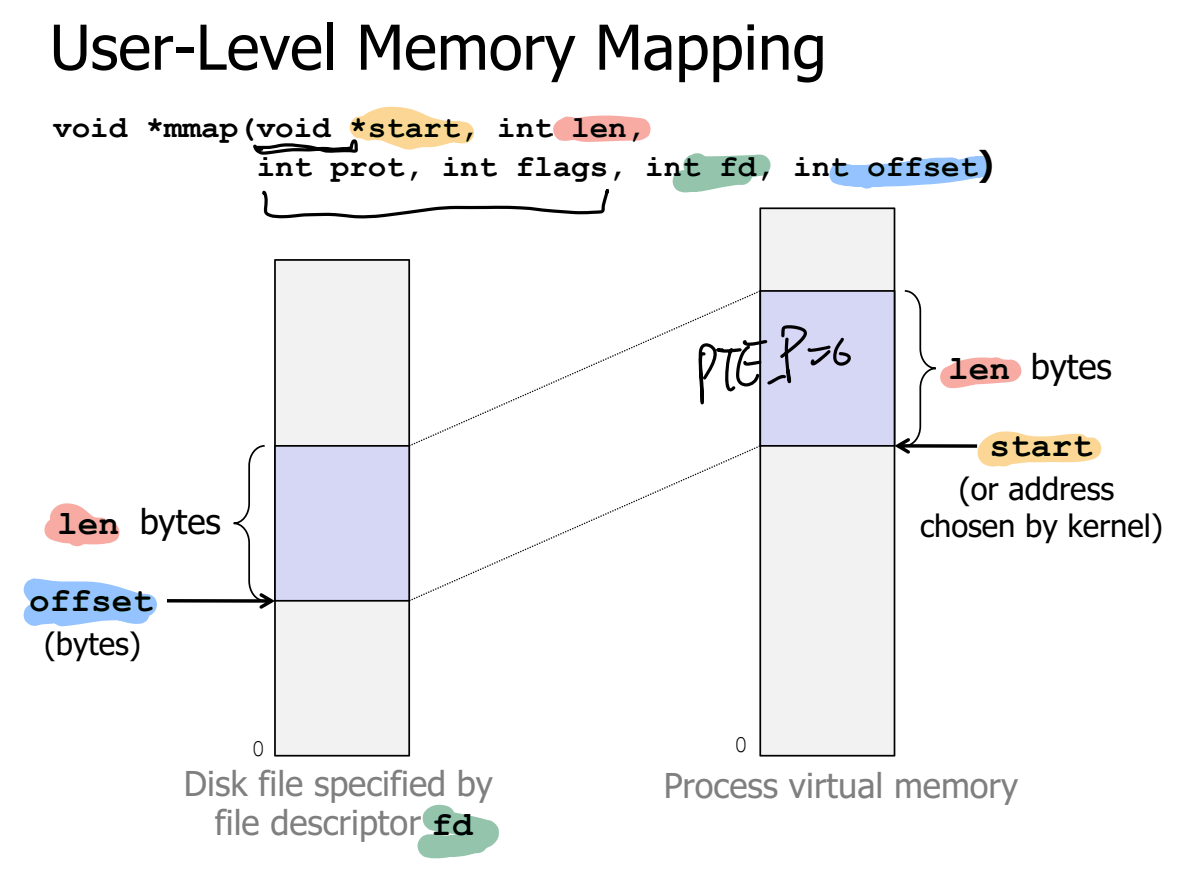

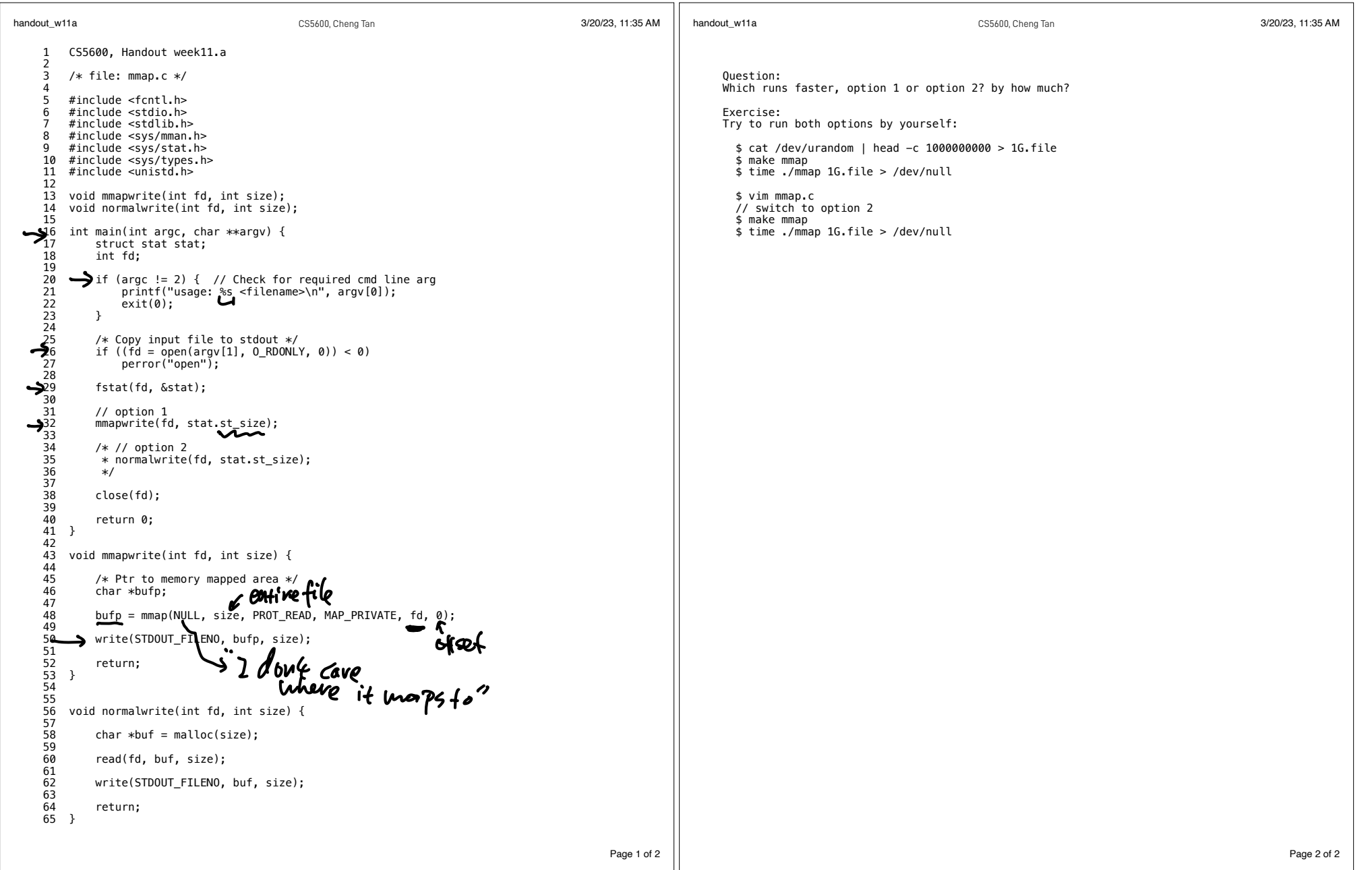

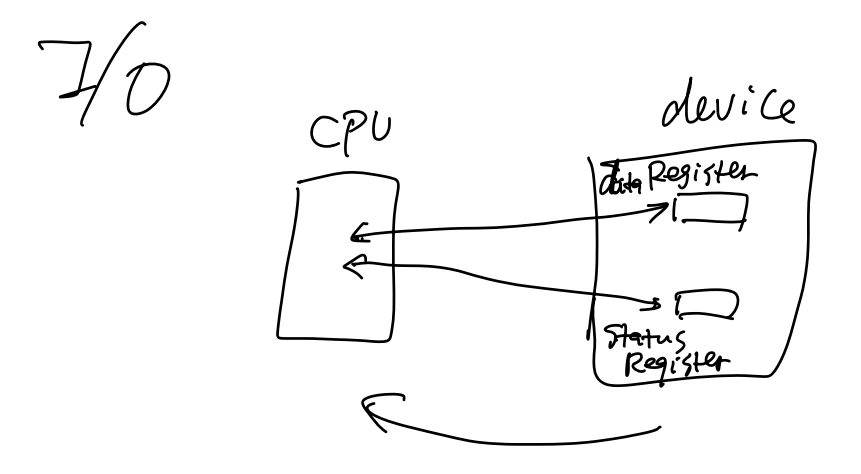

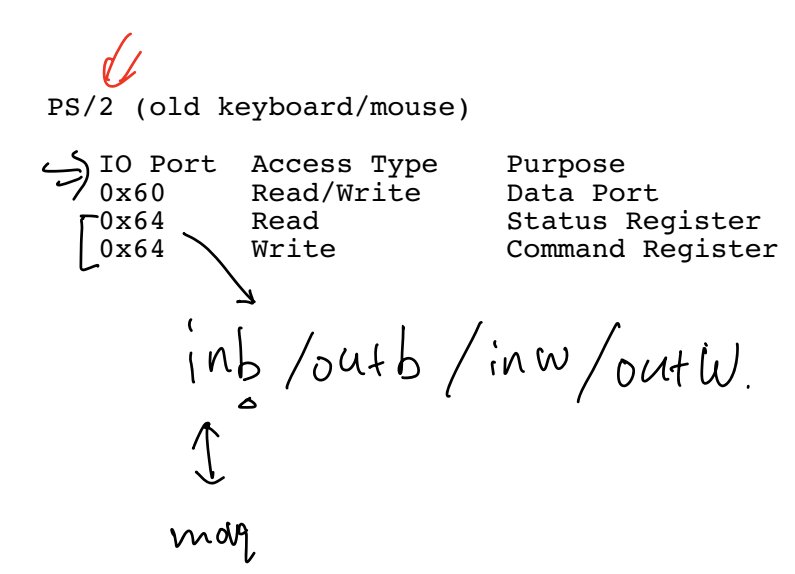

## Machine

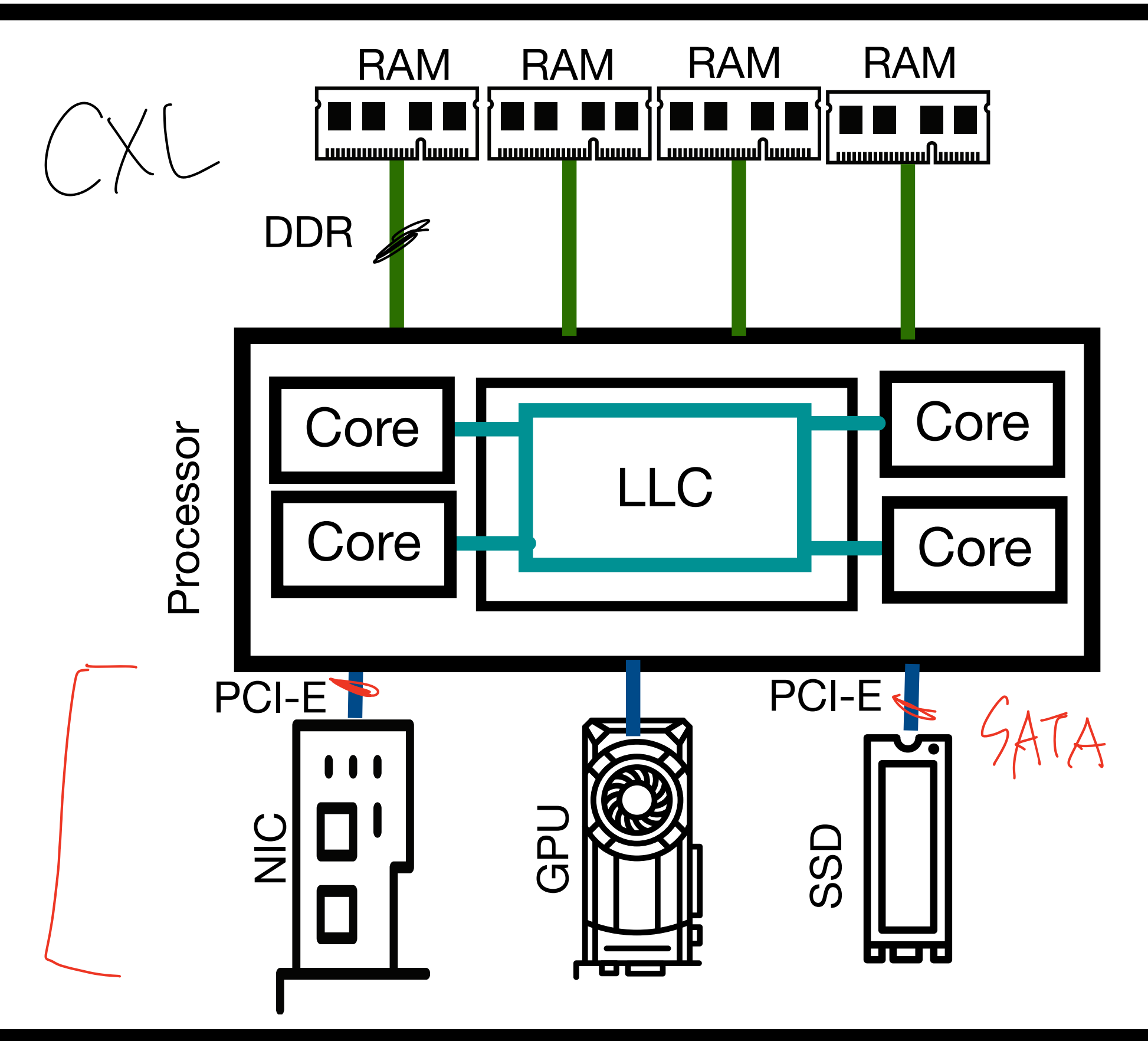

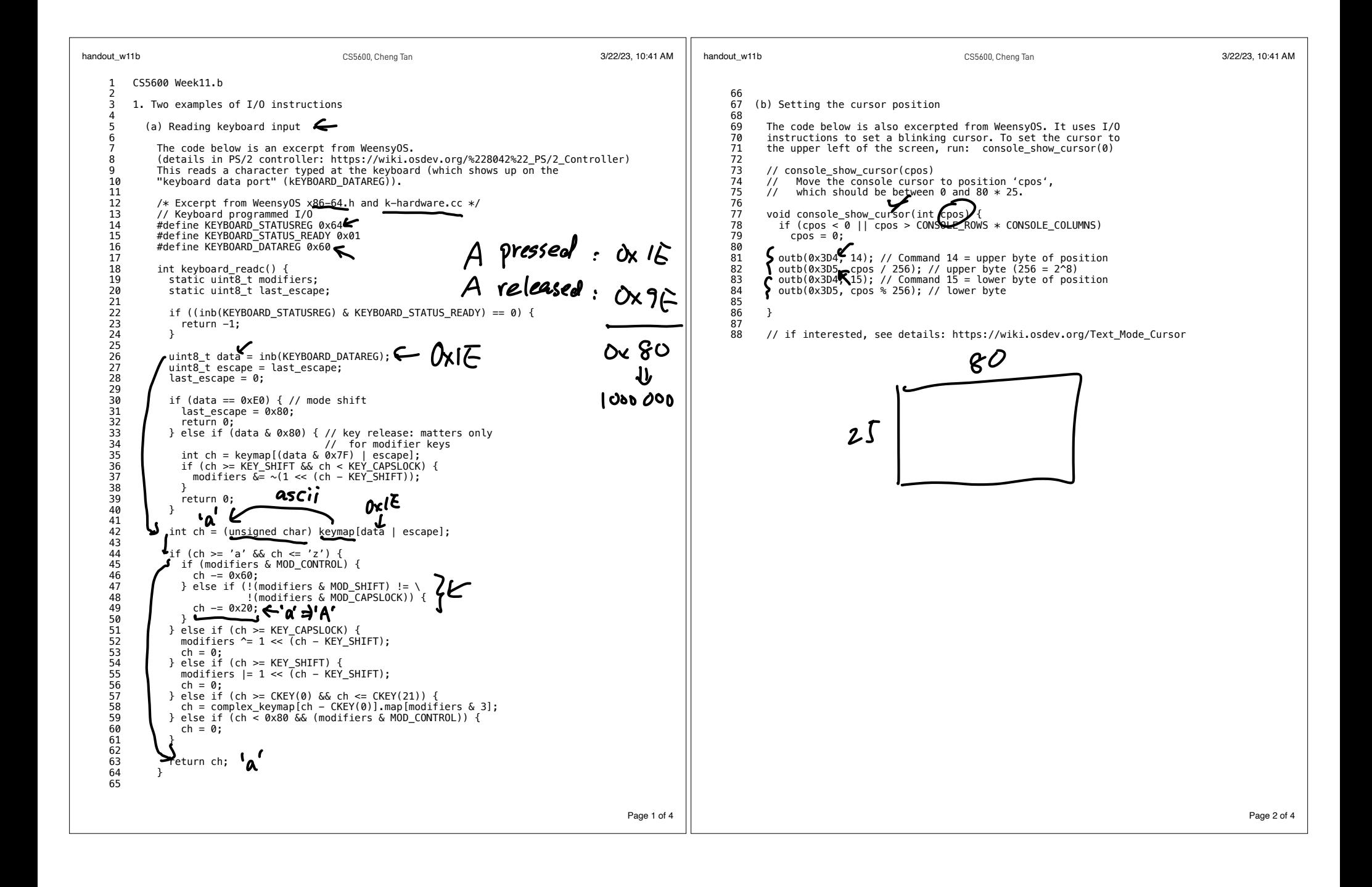